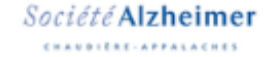

## LA SOCIETE ALZHEIMER CHAUDIERE-**APPALACHES**

NE: 885747691RR0001

Pour faire un don sur Canadon, dans le menu Fonds, allez cliquer sur le lien de la maison Gilles-Carle Chaudière-Appalaches. Voir exemple de la flèche

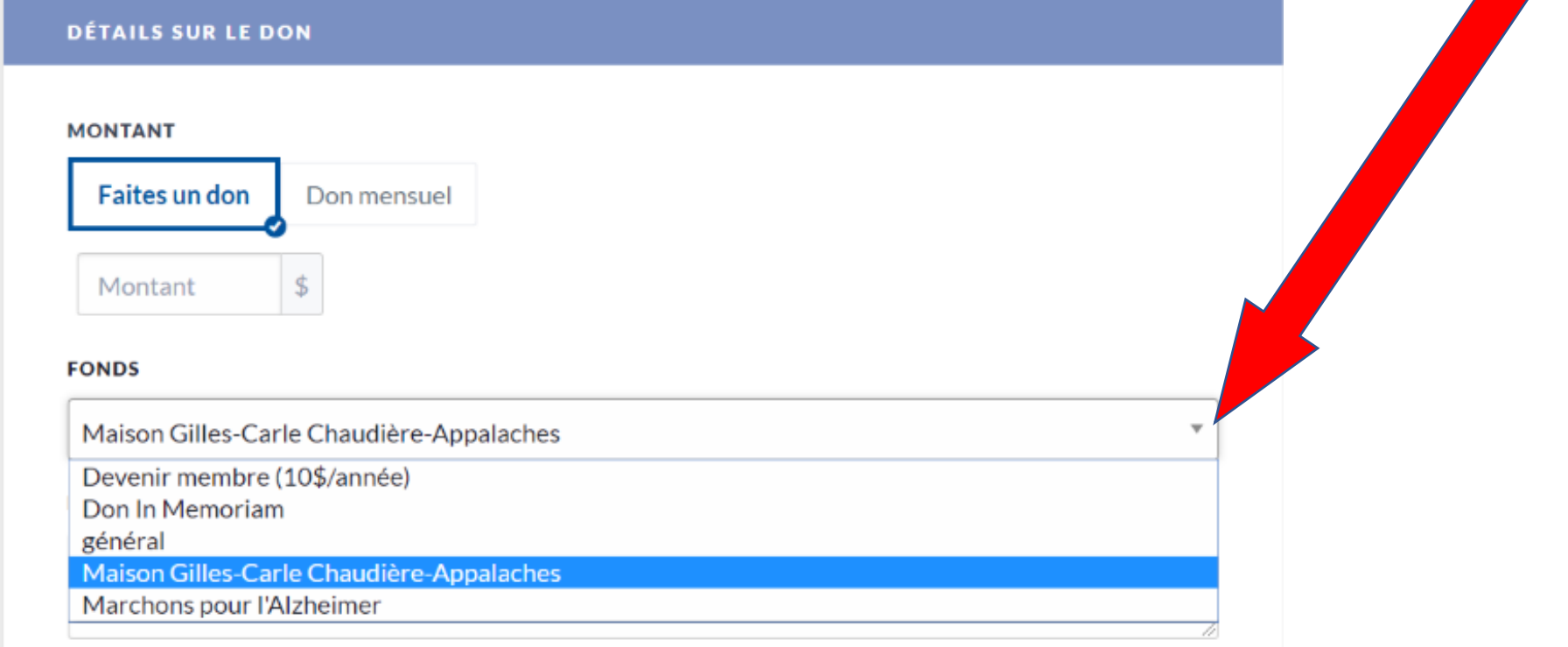

**INFORMATION SUR LE DONATEUR ET LE REÇU FISCAL**